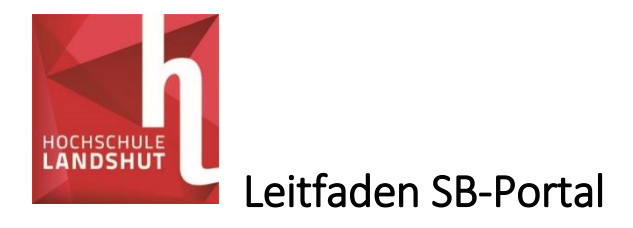

# Anmeldung im SB-Portal

Sie können sich nur mit einem Gerät im SB-Portal anmelden, auf dem Sie ihr CA Zertifikat installiert haben. Denken Sie außerdem daran, dass Ihr Zertifikat nur in dem Browser funktioniert, in dem Sie es eingerichtet haben (z.B.: wenn Sie das Zertifikat in Firefox einrichten funktioniert es nur in Firefox). [Hier geht es zu den FAQs rund um das Zertifikat](https://ticket.haw-landshut.de/otrs/public.pl?Action=PublicFAQExplorer;CategoryID=25)

Gehen Sie auf die Seite [https://service.fh-landshut.de](https://service.fh-landshut.de/)

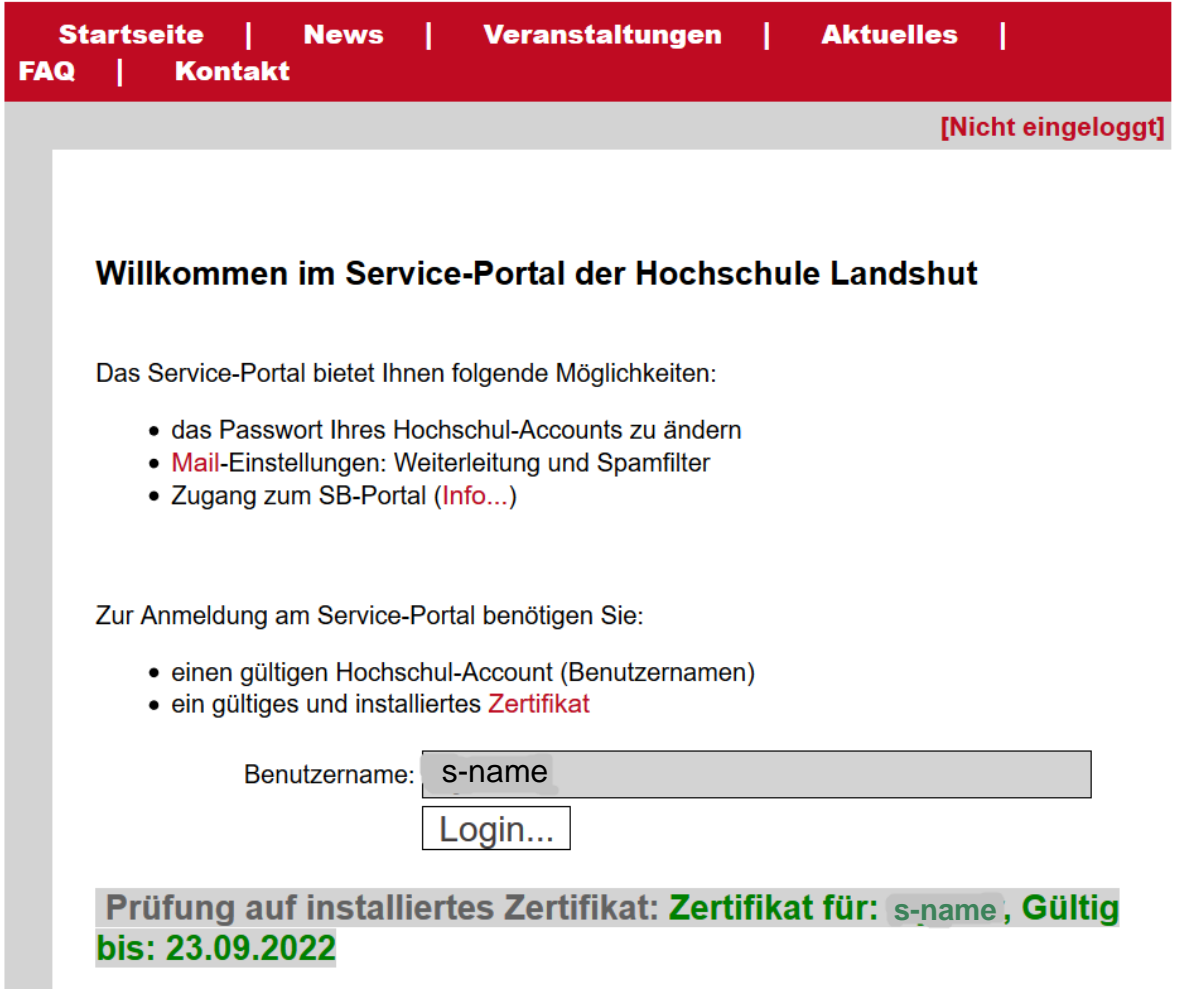

Abb. 1

Es wird automatisch überprüft, ob Sie ein gültiges Zertifikat haben. Zudem können Sie sehen, wie lange dieses noch gültig ist.

Geben Sie Ihren Nutzernamen ein und klicken Sie auf Login.

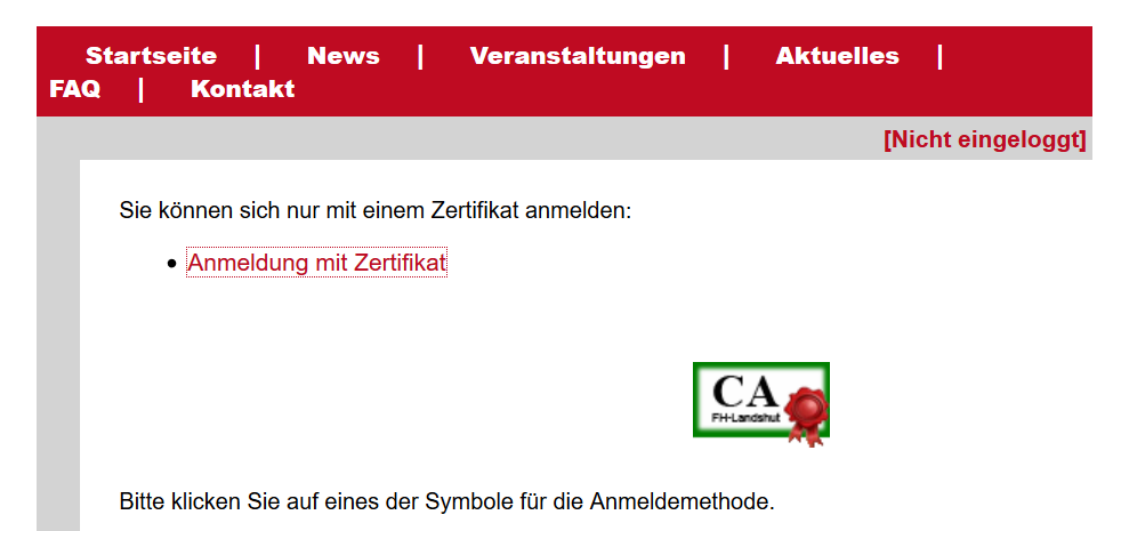

#### Abb. 2

Klicken Sie auf "Anmeldung mit Zertifikat".

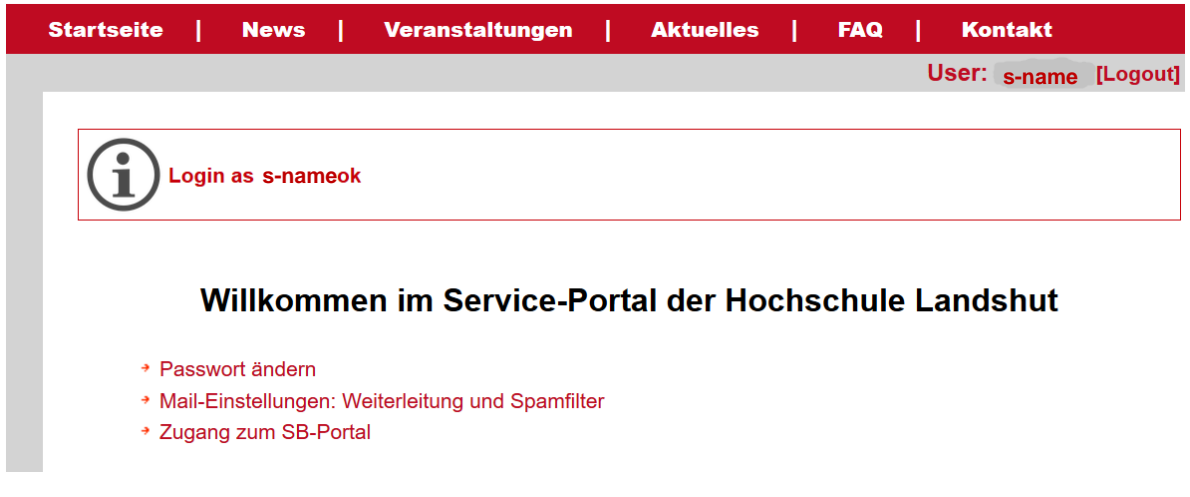

### Abb. 3

Klicken Sie auf "Zugang zum SB-Portal".

# Veranstaltungen einsehen

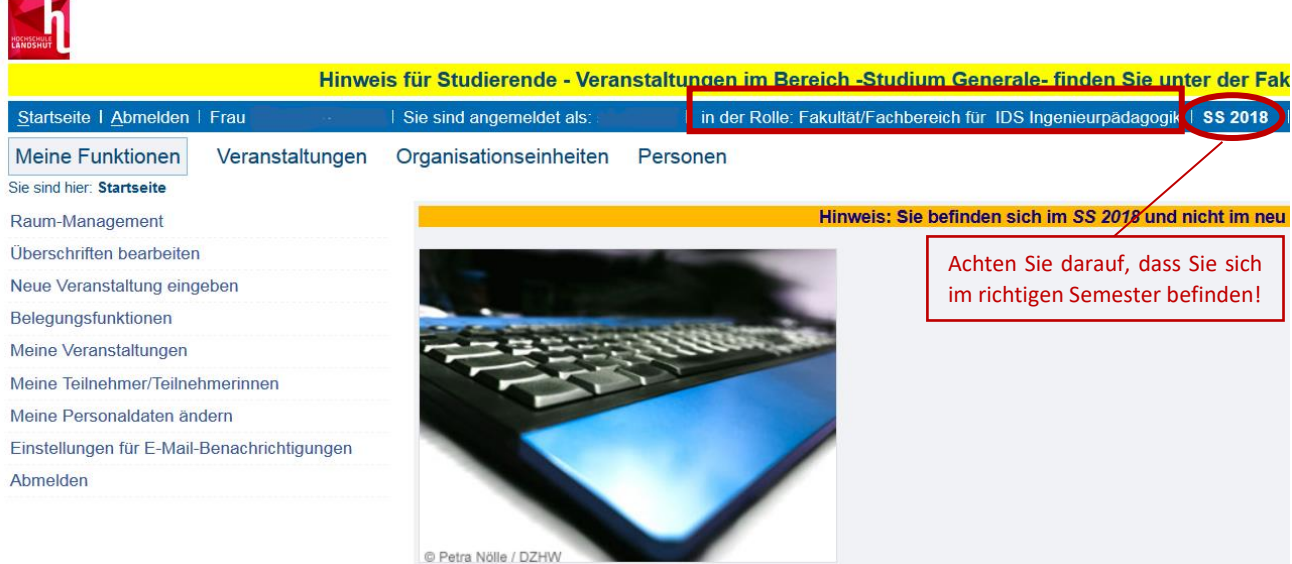

Abb. 4

Bitte klicken Sie oben im blauen Balken auf "in der Rolle: [...]" (in Abb. 4 rot eingerahmt).

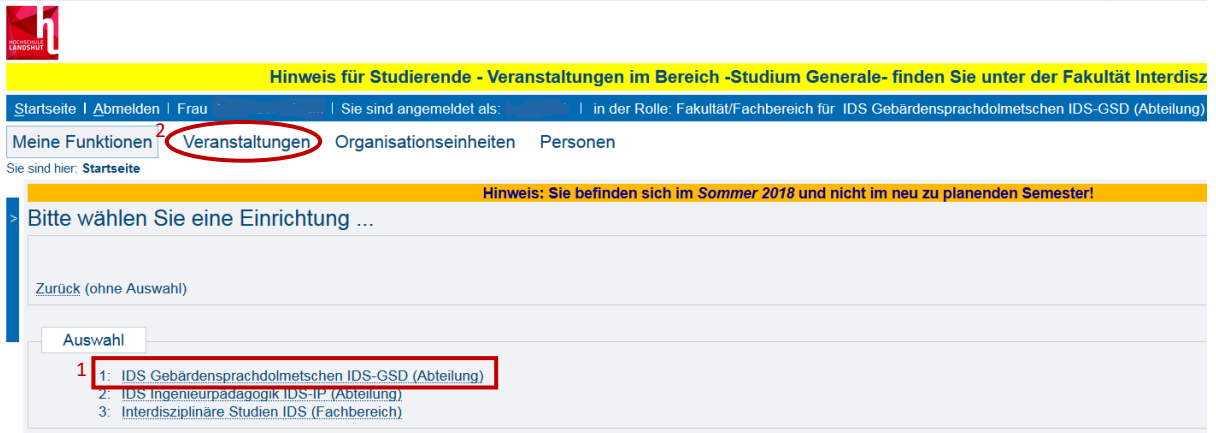

Abb. 5

Klicken Sie auf "1. IDS Gebärdensprachdolmetschen IDS-GSD (Abteilung)"

Klicken Sie anschließend auf "Veranstaltungen".

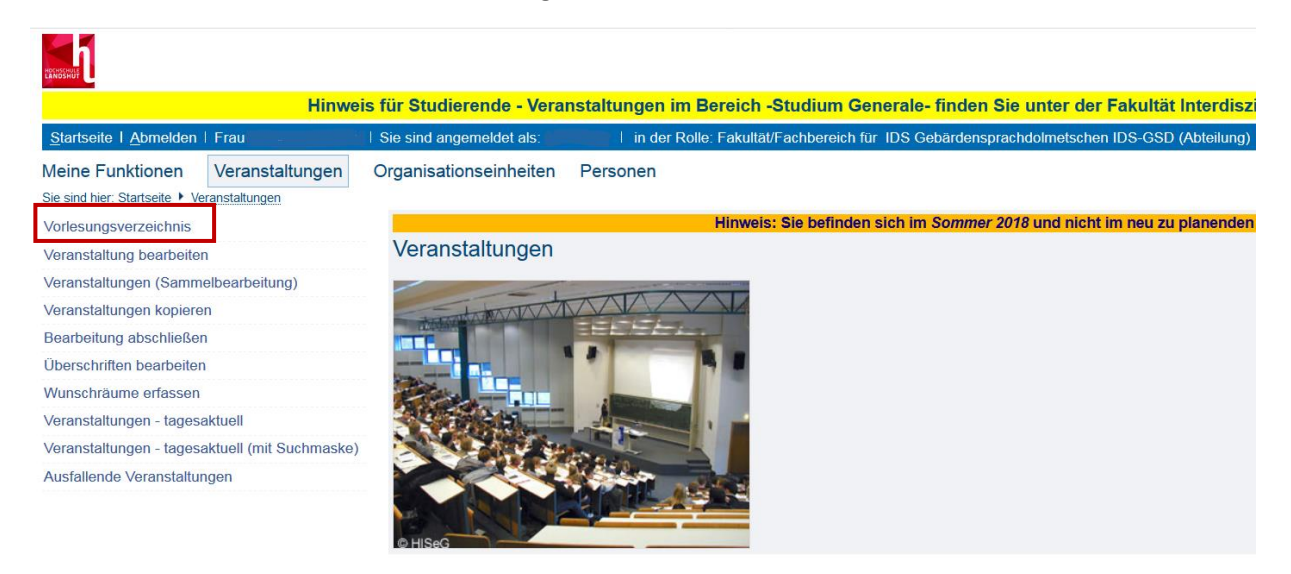

Klicken Sie auf "Vorlesungsverzeichnis".

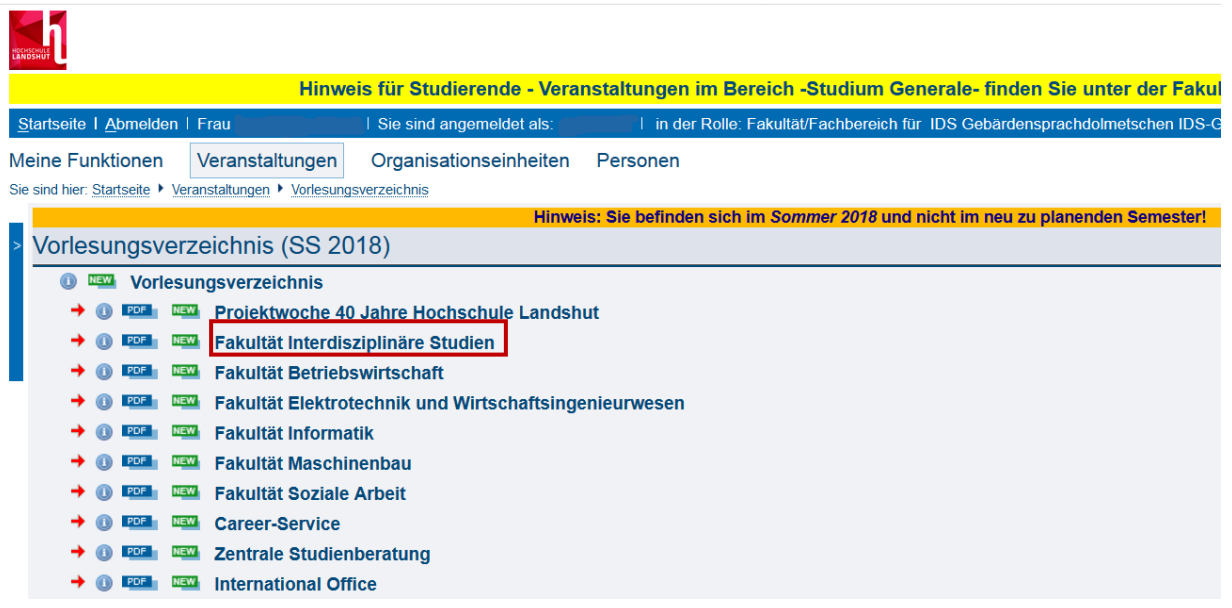

Abb. 7

Klicken Sie auf "Fakultät für Interdisziplinäre Studien".

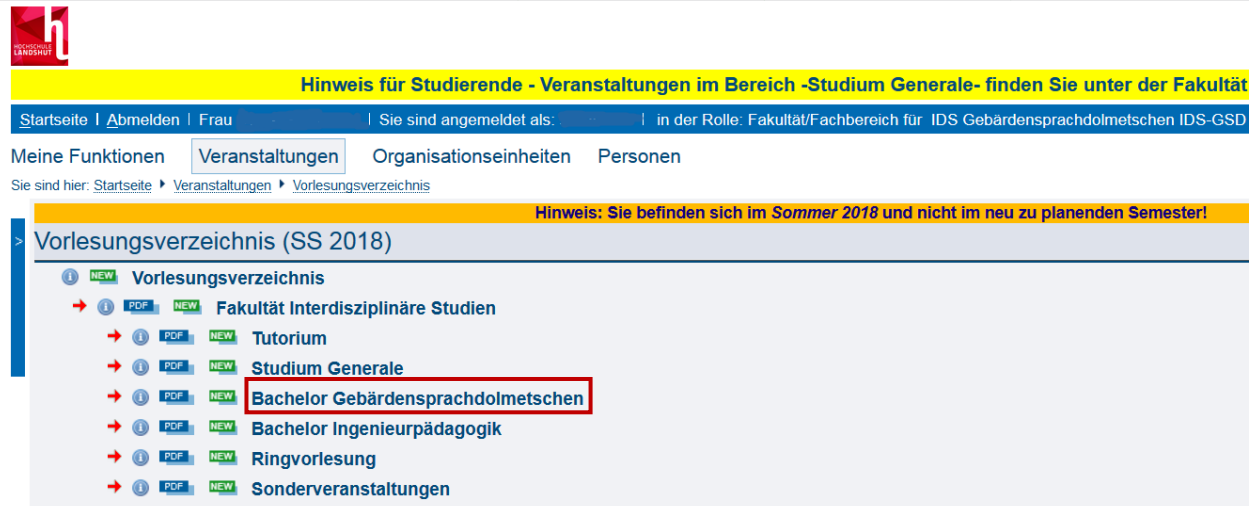

Abb. 8

Klicken Sie auf "Bachelor Gebärdensprachdolmetschen".

|                                                                     |                                                                  |                             |          |                                                   |                                                                                   |                              |  |                                        |                    | Hinweis für Studierende - Veranstaltungen im Bereich -Studium Generale- finden Sie unter der Fakultät Interdisziplinäre Studien. |  |                                              |  |
|---------------------------------------------------------------------|------------------------------------------------------------------|-----------------------------|----------|---------------------------------------------------|-----------------------------------------------------------------------------------|------------------------------|--|----------------------------------------|--------------------|----------------------------------------------------------------------------------------------------|--|----------------------------------------------|--|
| Startseite   Abmelden   Frat                                        |                                                                  |                             |          | I Sie sind angemeldet als:                        |                                                                                   |                              |  |                                        |                    | I in der Rolle: Fakultät/Fachbereich für IDS Gebärdensprachdolmetschen IDS-GSD (Abteilung)   Sommer 2018                         |  |                                              |  |
| <b>Meine Funktionen</b>                                             |                                                                  | Veranstaltungen             |          |                                                   | Organisationseinheiten Personen                                                   |                              |  |                                        |                    |                                                                                                    |  |                                              |  |
| Sie sind hier: Startseite ▶ Veranstaltungen ▶ Vorlesungsverzeichnis |                                                                  |                             |          |                                                   |                                                                                   |                              |  |                                        |                    |                                                                                                    |  |                                              |  |
|                                                                     |                                                                  |                             |          |                                                   | Hinweis: Sie befinden sich im Sommer 2018 und nicht im neu zu planenden Semester! |                              |  |                                        |                    |                                                                                                    |  |                                              |  |
| Vorlesungsverzeichnis (SS 2018)                                     |                                                                  |                             |          |                                                   |                                                                                   |                              |  |                                        |                    |                                                                                                    |  | Seitenansicht wählen. > kurz > mittel > lang |  |
| <b>NEW</b>                                                          |                                                                  | Vorlesungsverzeichnis       |          |                                                   |                                                                                   |                              |  |                                        |                    |                                                                                                    |  |                                              |  |
|                                                                     |                                                                  |                             |          | <b>POF ESW</b> Fakultät Interdisziplinäre Studien |                                                                                   |                              |  |                                        |                    |                                                                                                    |  |                                              |  |
|                                                                     | PDF                                                              |                             |          |                                                   | <b>ESTA Bachelor Gebärdensprachdolmetschen</b>                                    |                              |  |                                        |                    |                                                                                                    |  |                                              |  |
|                                                                     | Boxentenprüfung Belegpflicht                                     |                             |          |                                                   |                                                                                   |                              |  |                                        |                    |                                                                                                    |  |                                              |  |
|                                                                     |                                                                  |                             |          |                                                   |                                                                                   |                              |  |                                        |                    |                                                                                                    |  |                                              |  |
|                                                                     | SS 2018 Praktische Übung Abteilung IDS Gebärdensprachdolmetschen |                             |          |                                                   |                                                                                   |                              |  |                                        |                    |                                                                                                    |  |                                              |  |
|                                                                     | <b>Termin</b>                                                    |                             |          |                                                   |                                                                                   |                              |  |                                        |                    |                                                                                                    |  |                                              |  |
|                                                                     |                                                                  | <b>RAnfr</b> Aktion Tag     |          | Zeit                                              | <b>Rhythmus</b>                                                                   | <b>Dauer</b>                 |  | fällt aus am Lehrperson Raum           |                    | <b>Bemerkung</b>                                                                                                    |  |                                              |  |
|                                                                     | 2                                                                | <b>I</b>                    | Dienstag | 11:30 bis<br>14:00                                | Einzel am 26.06.2018                                                              | 26.06.2018 bis<br>26.06.2018 |  |                                        | <b>HS / HS 130</b> | Maximal<br>15 Teilnehmer/-in                                                                                                    |  |                                              |  |
|                                                                     |                                                                  | <b>Belegungsinformation</b> |          |                                                   |                                                                                   |                              |  |                                        |                    |                                                                                                    |  |                                              |  |
|                                                                     |                                                                  |                             |          |                                                   |                                                                                   |                              |  |                                        |                    |                                                                                                    |  |                                              |  |
|                                                                     |                                                                  |                             |          |                                                   | E シ Nachholprüfung Dolmetschen I - GSD320/3.2 Belegpflicht >                      |                              |  |                                        |                    |                                                                                                    |  |                                              |  |
|                                                                     |                                                                  |                             |          |                                                   | SS 2018 Übung Abteilung IDS Gebärdensprachdolmetschen                             |                              |  |                                        |                    |                                                                                                    |  |                                              |  |
|                                                                     |                                                                  |                             |          |                                                   |                                                                                   |                              |  |                                        |                    |                                                                                                    |  |                                              |  |
|                                                                     | <b>Termin</b>                                                    |                             |          |                                                   |                                                                                   |                              |  |                                        |                    |                                                                                                    |  |                                              |  |
|                                                                     |                                                                  | RAnfr Aktion Tag            |          | Zeit                                              | <b>Rhythmus</b>                                                                   | <b>Dauer</b>                 |  | fällt aus am Lehrperson Raum Bemerkung |                    |                                                                                                    |  |                                              |  |
|                                                                     |                                                                  | $\overline{\phantom{a}}$    | Montag   | 14:00 bis<br>15:30                                | Einzel am 16.07.2018                                                              | 16.07.2018 bis<br>16.07.2018 |  |                                        |                    | Maximal<br>2 Teilnehmer/-in HS117                                                                                                |  |                                              |  |
|                                                                     |                                                                  | <b>Belegungsinformation</b> |          |                                                   |                                                                                   |                              |  |                                        |                    |                                                                                                    |  |                                              |  |

Abb. 9

Hier finden Sie allgemeine Termine des Studiengangs Gebärdensprachdolmetschen. Diese Termine können alle Semester betreffen.

Oben rechts können Sie die Ansicht ändern. Sie können zwischen lang (siehe Abb. 9), kurz oder mittel wählen. In der langen Ansicht bekommen Sie genauere Informationen. Sie können die gesamte Liste durchscrollen. In der kurzen und mittleren Ansicht haben Sie alle Informationen auf einen Blick.

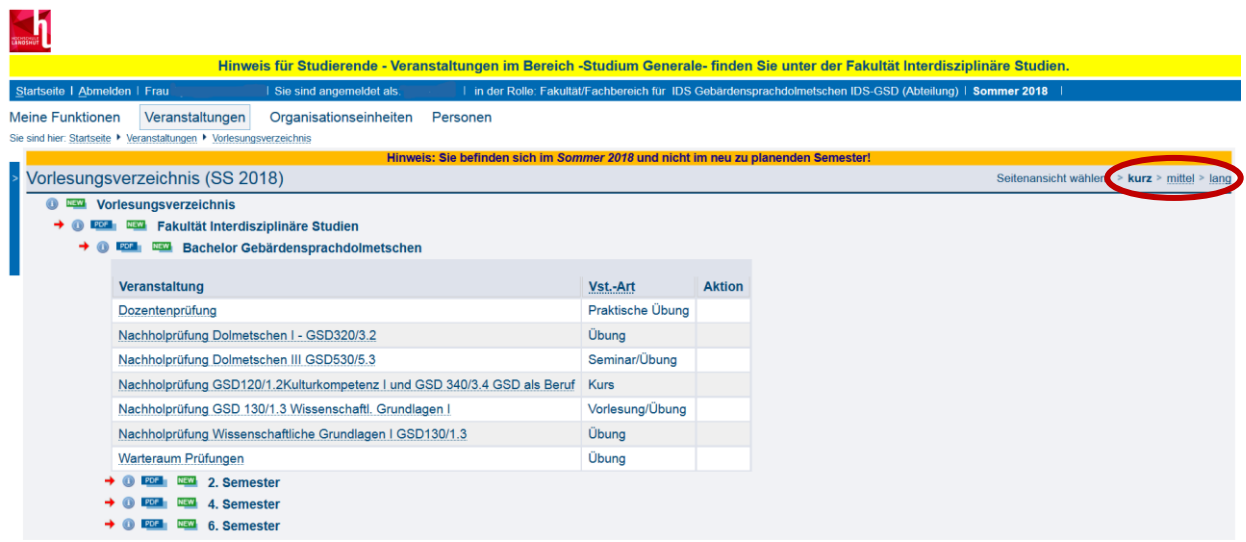

Abb. 10 kurze Ansicht

Wenn Sie Informationen zu einer Veranstaltung in einem bestimmten Semester suchen, klicken Sie auf das Semester. Wenn Sie eine Veranstaltung aus dem 2. Semester suchen, klicken Sie auf 2. Semester.

| <b>Termine</b> | Übung                       |                 |                      | Abteilung IDS Gebärdensprachdolmetschen |                              |              |            |                    |                                           |
|----------------|-----------------------------|-----------------|----------------------|-----------------------------------------|------------------------------|--------------|------------|--------------------|-------------------------------------------|
|                | <b>RAnfr</b> Aktion Tag     |                 | Zeit                 | <b>Rhythmus</b>                         | <b>Dauer</b>                 | fällt aus am | Lehrperson | Raum               | <b>Bemerkung</b>                          |
| 1              | $\overline{\phantom{a}}$    | Mittwoch        | $07:30$ bis<br>08:30 | Einzel am 27.06.2018                    | 27.06.2018 bis<br>27.06.2018 |              |            | <b>HS / HS 120</b> | Maximal<br>12 Teilnehmer/-in              |
| 1              | $\overline{\phantom{a}}$    | <b>Mittwoch</b> | 10:20 bis<br>11:40   | Einzel am 27.06.2018                    | 27.06.2018 bis<br>27.06.2018 |              |            | <b>HS / HS 019</b> | <b>Maximal</b><br>12 Teilnehmer/-in HS019 |
| $\overline{2}$ | <b>I</b>                    | Donnerstag      | 08:50 bis<br>10:05   | Einzel am 28.06.2018                    | 28.06.2018 bis<br>28.06.2018 |              |            | <b>HS / HS 117</b> | <b>Maximal</b><br>12 Teilnehmer/-in HS117 |
| 1              | <b>P</b>                    | Donnerstag      | 11:40 bis<br>12:50   | Einzel am 28.06.2018                    | 28.06.2018 bis<br>28.06.2018 |              |            | <b>HS / HS 019</b> | <b>HS019</b>                              |
|                | <b>Belegungsinformation</b> |                 |                      |                                         |                              |              |            |                    |                                           |

Abb. 11 lang, Ende der Seite

Wenn Sie in der langen Ansicht sind, scrollen Sie bis ans Ende der Seite. Dort finden Sie alle Semester.

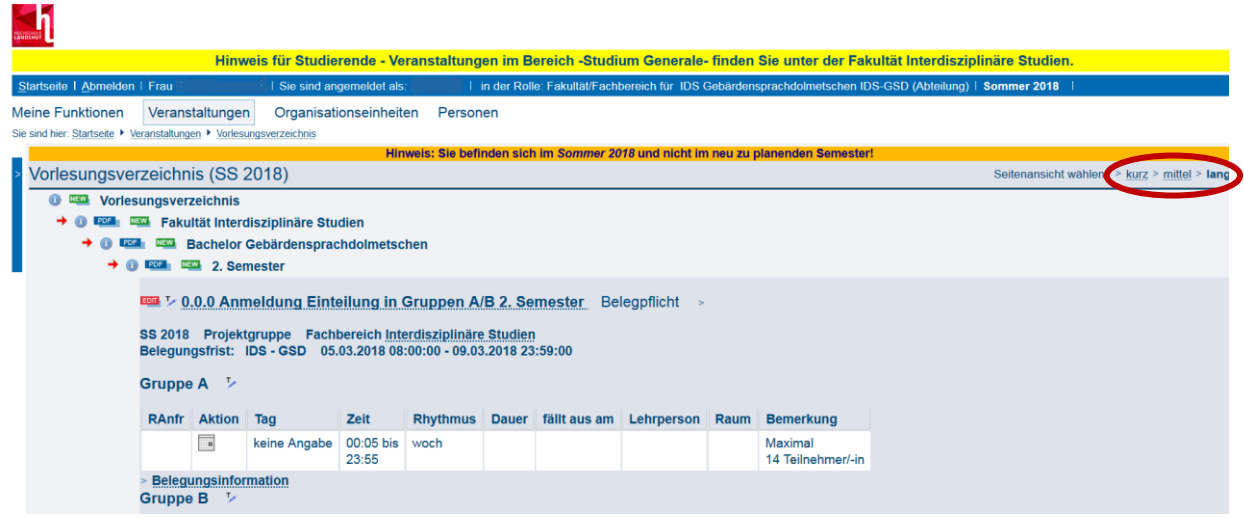

### Abb. 12

Hier finden Sie alle Informationen zu den Veranstaltungen des 2. Semesters. Auch hier können Sie zwischen einer kurzen, mittleren oder langen Ansicht wählen.

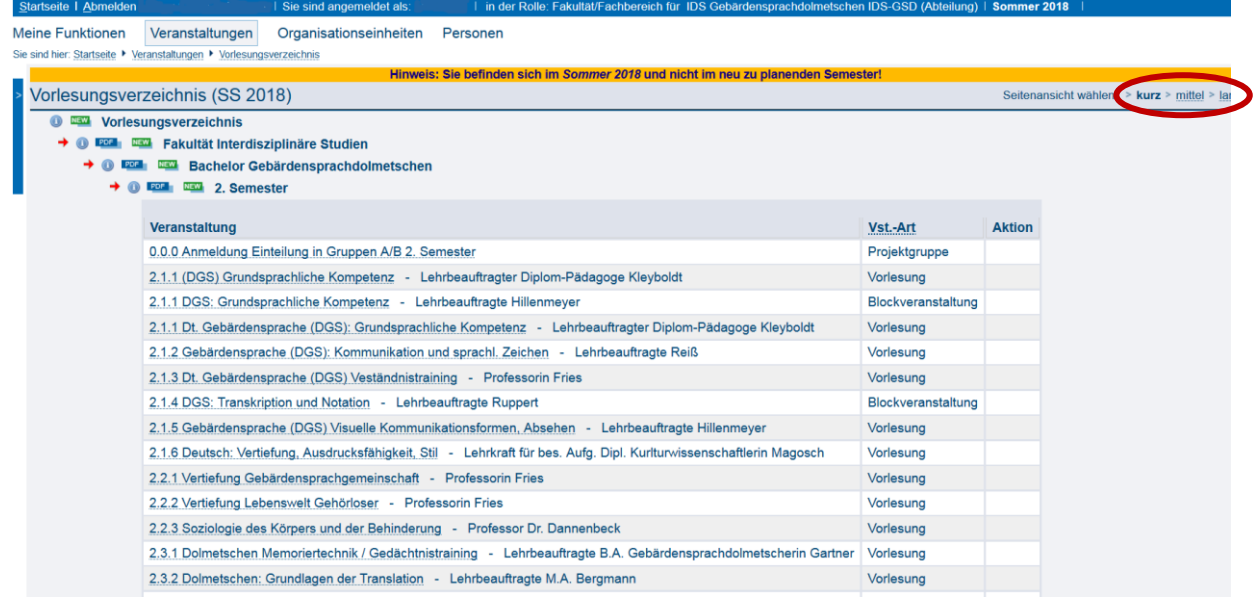

Abb. 13 kurze Ansicht über alle Veranstaltungen des 2. Semesters